## **Цаг**

УБ-аас гадаад руу галт тэрэгний хөдлөх хугацаа болон аялах хугацаа хоёр цаг минут секундээр өгөгджээ. Цаг, минут, секундад очих вэ?. Нэг хоногоор илүү болбол өдрийг мөн тооцно уу.

**Оролтын файлын хэлбэр.** Эхний мөрөнд цаг, минут, секунд hh:mm:ss хэлбэрээр өгөгдөнө. Дараагийн мөрөнд H:M:S хэлбэрээр өгөгдөнө.

## Хязгаарлалат:

Хөдлөх хуг ацаа: 00<=hh<24, 00<=mm,ss<60

Ялах хугацаа 0<=H,M,S<=10<sup>9</sup> байна. Цаг нь 0 бол Н:М хэлбэрээр, цаг ба минут нь 0 бол S хэлбэртэй байна.

Гаралтын файлын хэлбэр: hh:mm:ss хэлбэрээр, харин 1 өдрөөс их бол <+өдрийн тоо days>хэлбэртэй байна.

## **Жишээ**

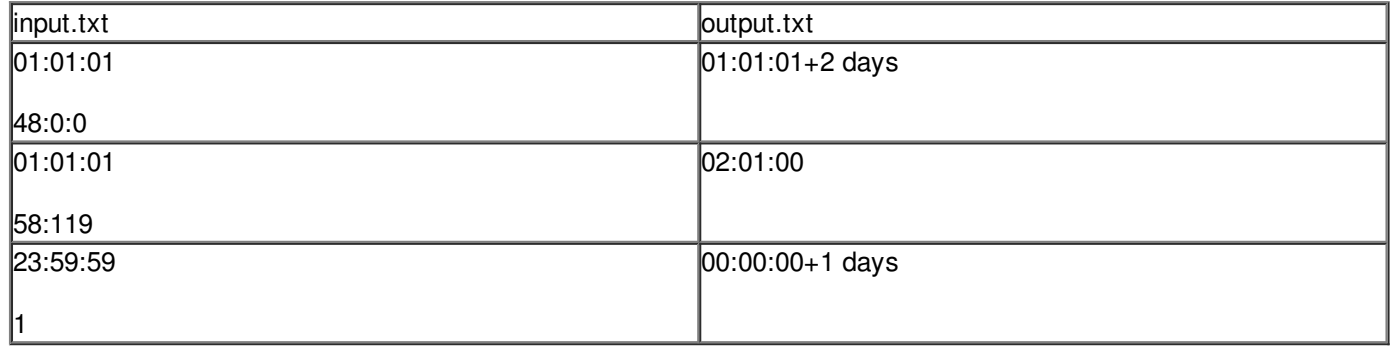